# *Game Battleship* **Menggunakan Metode BFS dan** *Database* **Firebase Dengan Unity Pada Android**

Yosep Mikie Prasetiyo <sup>1</sup>, Djoni Haryadi Setiabudi <sup>2</sup>, Anita Nathania Purbowo <sup>3</sup> Program Studi Teknik Informatika, Fakultas Teknologi Industri, Universitas Kristen Petra Jl. Siwalankerto 121-131, Surabaya 60236 Telp. (031)-2983455, Fax. (031)-8417658

E-mail: m26413103@john.petra.ac.id <sup>1</sup>, djonihs@peter.petra.ac.id <sup>2</sup>, anitaforpetra@gmail.com <sup>3</sup>

## **ABSTRAK**

*Game* sudah merupakan kegiatan sehari hari masyarakat. Terdapat beberapa jenis *game* namun jenis *game* yang paling banyak dimainkan sekarang ini adalah mobile *game* dimana dapat dimainkan dimanapun dan kapanpun. Skripsi ini bertujuan untuk melakukan pembuatan dan penelitian yang sejenis pada mobile *game battleship* yang sebelumnya pernah dilakukan. Penelitian yang sah yang telah dilakukan tentang *game battleship* pada pada platform PC dengan menggunakan jaringan LAN. Pada skripsi ini akan meneliti tentang mobile *game battleship* menggunakan metode BFS dan database firebase pada platform mobile phone. Masalah yang dari penelitian ini adalah untuk mengukur seberapa berhasilnya penerapan metode BFS dan penerapan database firebase yang digunakan untuk multiplayer.

Pada penelitian *game battleship* ini menggunakan metode BFS, dan menggunakan database firebase. Dimana proses penerapan pada metode BFS hanya dilakukan pada coding program saja. Namun pada penerapan database firebase dilakukan dengan menyambungkan program Unity dengan firebase SDK yang dibantu dengan pemanggilan database pada program.

Melalui pengujian dapat dibuktikan bahwa penggunaan metode BFS untuk mencari rute yang sangat jauh akan memakan waktu yang lumayan lama. Untuk Firebase databasenya kurang cocok digunakan untuk *game* action *battleship* ini dimana mobile phone yang digunakan untuk mengakses *game* tidak dapat menerima kiriman data yang dikirimkan dari database.

Kata Kunci**:** Metode BFS*, mobile game, Game Battleship,*  Android.

# *ABSTRACT*

*The game is already a daily activity of the community. There are several types of games but the most playable game types today are mobile games where they can be played wherever and whenever. This thesis aims to perform the manufacture and similar research on mobile game battleship. Legitimate research has been done about battleship games on the PC platform by using LAN network. In this thesis will examine about mobile game battleship using BFS method and firebase database on mobile phone platform. The problem of this research is to measure how successful the application of BFS method and the implementation of firebase database used for multiplayer.*

*In this battleship game research has been done the application process is the application of BFS method, and the application of firebase database. Process Where application on BFS method is done on program coding only. However, the application of firebase database is done by connecting Unity program with firebase SDK which is assisted by database calling on the program.*

*Through testing it can be proven that the use of the BFS method of finding a very long route will take considerable time. For Firebase the database is less suitable for battleship action game where the mobile phone used to access the game can not receive data submissions sent from the database.*

*Keywords: BFS method, mobile game, Battleship Game, Android*

## **1. PENDAHULUAN**

*Game* telah menjadi satu hal yang ada di dalam keseharian masyarakat. *Game* merupakan jenis hiburan yang disukai oleh semua orang disemua usia, baik anak-anak sampai orang dewasa bahkan tua. Selain digunakan untuk sarana mencari kesenangan, sebuah *game* juga dapat berfungsi untuk membantu proses belajar mengajar adapun juga di gunakan untuk mengasah pola pikir, mengasah ingatan, dan masih banyak lagi. Sekarang banyak *game* baru yang menggunakan teknologi modern dalam pembuatan dan penggunaannya. bahwa penemuan *touch screen*, *motion controlled controler*, atau bahkan alat yang menyingkirkan seluruh *controller*-nya seperti pada Kinect membuat *game* menjadi lebih menarik [1].

*Mobile Game* adalah sebuah *game* yang didesain dan dimainkan oleh *mobile devices*, seperti *smartphone*, *tablet PC's*, dan lainlain. Dan sekarang ini mobile *game* telah dibuat di berbagai macam platform seperti Apple IOS, Windows Phone, Android, serta Symbian. Keuntungan tersendiri memainkan *mobile game* adalah karena lebih mudah untuk dimainkan dimanapun dan kapanpun selama mereka mempunyai *mobile device* atau *smartphone*.

Pada penelitian ini akan dilakukan penelitian tentang pembuatan *game* Action *battleship* yang dapat melawan *computer* dan dapat melakukan *multiplayer battle*. Telah dilakukan penelitian sejenis yaitu membuat aplikasi *game battleship multiplayer* pada jaringan LAN [5]. Perbedaaan penelitian ini dengan penelitian M.Fikri adalah membuat aplikasi *game* yang dapat dimainkan tidak harus bersama orang lain. *Game* yang akan dibuat ini dapat dimainkan sendiri ataupun dengan oranglain. Ditambah lagi tidak harus menggunakan LAN saja.Berdasarkan pada perbedaan diatas yang telah dijelaskan, maka penelitian ini memiliki beberapa fitur tambahan. Penelitian ini akan diberi judul "Pembuatan Aplikasi *Game Battleship* dengan menggunakan Metode BFS".

*Game* yang akan dibuat pada penelitian ini menggunakan metode metode *Breadth-first search (BFS)*. Metode BFS adalah algoritma yang melakukan pencarian secara melebar yang mengunjungi simpul secara preorder yaitu mengunjungi suatu simpul kemudian mengunjungi semua simpul yang bertetangga dengan simpul tersebut terlebih dahulu. Selanjutnya, simpul yang belum dikunjungi dan bertetangga dengan simpul-simpul yang tadi dikunjungi , demikian seterusnya.

# **2. TINJAUAN PUSTAKA**

# **2.1 Tinjauan Studi**

Penelitian sebelumnya berguna bagi penulis untuk dijadikan pedoman serta menjadi pegangan penelitian yang akan penulis lakukan sehingga nantinya dengan adanya penelitian yang sebelumnya dapat membantu dan mempermudah penulis dalam menyelesaikan penelitiannya sesuai dengan tema dan membuat system yang lebih kompleks dan menarik pengguna. Penelitian yang terkait dan yang digunakan sebagai referensi *game Battleship* adalah Rancangan bangun aplikasi *Game Battleship* Multiplayer pada jaringan LAN yang sudah pernah dilakukan.

Pada Jurnal yang berjudul Rancangan bangun aplikasi *Game Battleship* Multiplayer pada jaringan LAN, Tujuan penelitian adalah untuk membuat sebuah permainan *battleship* yang dapat dimainkan menggunakan jaringan LAN. Metode yang di gunakan dalam penelitian tersebut adalah Object Oriented Analysis. Cara kerja Metode Object Oriented Analysis adalah mempelajari permasalahan dengan menspesifikasikannya atau menobeservasi permasalahn tersebut. Bahasa pemrograman yang digunakan adalah Visual Basic 6.0. Pembuat jurnal juga melakukan beberapa wawancara yang dilakukan dipusat permainan *game* dalam seminggu mengenai *game* apa yang sering dimainkan dan *game* apa yang perlu dikembangkan.

# **2.2 Definisi** *Game*

Pengelolaan *Game* sudah banyak dikenal oleh manusia sejak dahulu, hampir semua orang pernah memainkan *game* dikarenakan saat ini *game* merupakan kebutuhan bagi manusia, berikut adalah beberapa definisi darpada *game* sebagai berikut:

- A. *Game* merupakan suatu sistem atau program dimana satu atau lebih pemain mengambil keputusan melalui kendali pada objek didalam *game* untuk suatu tujuan tertentu [6] .
- B. *Game* adalah suatau perbuatan yang mengandung keasikan dan dilakukan atas kehendak diri sendiri, bebas tanpa paksaan dengan bertujuan untuk memperoleh kesenangan pada waktu melakukan kegiatan tersebut [3] .
- C. *Game* adalah suatu keguatan yang sangat menyenangkan dan dapat merupakan cara atau alat pendidikan yang bersifat mendidik [2] .
- D. *Game* adalah sebuah sistem dimana pemain terlibat dalam konflik buatan, ditentukan oleh aturan, yang menghasilkan hasil yang terukur [9] .
- E. *Game* adalah salah satu kebutuhan sekaligus menjadi masalah besar bagi para pengguna komputer, hal tersebut dikarenakan untuk dapat menjalankan suatu *game* dengan nyaman, maka dibutuhkan spesifikasi komputer yang relatif tinggi dibanding komputer untuk penggunaan biasa [10] .

# **2.3 Unity Engine**

Unity *game* engine merupakan sebuah *game* engine dan editor, yang memungkinkan pengembang membuat object, meng-import external asset dan menggabungkan semuanya dengan menggunakan kode secara efisien dan cepat.

Editor pada Unity dibuat dengan *user* interface yang sederhana. Unity dapat beroperasi pada Mac OS dan Windows dan dapat menghasilkan *game* untuk Mac, Windows, Wii, iPhone, iPad dan Android. Umumnya Unity digunakan untuk membuat video *game* 3D, tetapi tidak sedikit yang menggunakan Unity untuk membuat animasi 3D dan visualisasi arsitektur [7] .

# **2.4 Metode / Algoritma BFS**

Breadth-first search adalah algoritma yang melakukan pencarian secara melebar yang mengunjungi simpul secara preorder yaitu mengunjungi suatu simpul kemudian mengunjungi semua simpul yang bertetangga dengan simpul tersebut terlebih dahulu. Selanjutnya, simpul yang belum dikunjungi dan bertetangga dengan simpul-simpul yang tadi dikunjungi , demikian seterusnya. Metode penelusuran ini memeriksa semua node (simpul) pohon pencarian, dimulai dari simpul akar. Simpul-simpul dalam tingkat diperiksa seluruhnya sebelum pindah ke simpul di tingkat selanjutnya. Proses ini bekerja dari kiri ke kanan, baru bergerak ke bawah. Ini berlanjut sampai ke titik tujuan [4] .

# **3. ANALISA DAN DESAIN SISTEM**

# **3.1 Analisa Sistem**

Analisa sistem ini bertujuan untuk mencaritahu permasalahan apa saja yang terdapat pada sistem dan juga menentukan kebutuhan apa saja yang di butuhkan sistem yang akan dibuat agar dapat berjalan secara optimal. Selain itu, akan di bahas juga langkah pembuatan *game*, design, cara kerja Metode BFS dan langkah untuk menjalankan *game* ini. Langkah pembuatan *game* yang dianalisa adalah analisa kebutuhan hardware dan software yang diperlukan untuk membuat *game*. Analisa tentang pembuatan menu awal, cara connect dengan firebase database, implementasi BFS, implementasi map, implementasi battlesystem, impelentasi multiplayer,dan implementasi scoreboard. Design yang di analisa adalah design yang akan digunakan sebagai icon unit. Dan juga akan menjelaskan tentang bagaimana *game* ini ketika akan dimainkan oleh player.

# **3.2 Analisa Non Fungsional**

Analisa ini akan membahas mengenai apasaja kebutuhan diluar sistem aplikasi yang akan di buat seperti analisa perangkat lunak untuk developer, analisa perangkat keras untuk developer, dan analisa perangkat yang dibutuhkan oleh *user*. Analisa ini didasarkan pada kebutuhan system maupun perangkat keras yang di perlukan untuk menjalankan program yang digunakan untuk membuat *game* ini agar dapat berjalan dengan lancar sehingga tidak ada gangguan saat proses pembuatan.

# **3.3 Implementasi Metode BFS**

Dapat dilihat pada gambar 1 pertama program melakukan inisialisasi untuk variable yang digunakan untuk mengingat posisi character awal dan posisi yang di gunakan untuk mencari jalan. Ditambah juga variable yang di gunakan untuk membandingkan langkah mana yang tercepat. Setelah melakukan inisialisasi maka di lakukan pengecekan apakah titik y dan titik x dengan tujuan apakah sudah sama jika belum maka akan melakukan pengecekan 4 pengecekan. Pengecekan pertama adalah pengecekan apakah Y > 0 jika benar program akan memasukan angka "1" dan posisi Y yang digunakan untuk mencari posisi dikurangi 1. Pengecekan kedua adalah pengecekan Y < sizemap -1 benar program akan memasukan angka "2" dan posisi Y yang digunakan untuk mencari posisi ditambah 1. Pengecekan ketiga adalah pengecekan  $X > 0$  jika benar program akan memasukan angka "3" dan posisi X yang di gunakan untuk mencari posisi di kurangi 1. Pengecekan yang terakhir adalah pengecekan X < sizemap -1 jika benar program akan memasukan angka "4" dan posisi X yang digunakan untuk mencari posisi ditambah 1. Pengecekan akan berlanjut terus hingga X dan Y menemukan X dan Y tujuan. Setelah bertemu program akan membandingkan langkah mana yang tercepat apakah langkah yang telah ditemukan sebelumnya atau langkah

yang baru saja ditemukan setelah itu program akan mengambil langkah yang terpendek dan mulai berjalan.

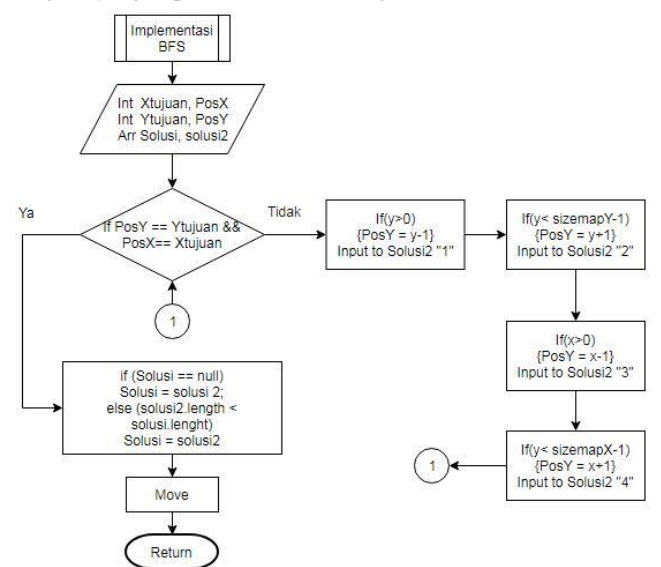

**Gambar 1 Flowchart BFS**

# **4. IMPLEMENTASI SISTEM**

#### 1. Koneksi Database

Koneksi database diperlukan untuk dapat mengakses informasi *user* dan mengelola data *user*. Koneksi dengan database menghubungkan database Firebase dengan *game battleship* online.

#### 2. Register

Fungsi Register dijalankan ketika *user* ingin memulai permainan tetapi tidak memiliki account. Pada proses ini aplikasi akan menjalankan fungsi register untuk menambah data *user* baru kedalam database dan mengecek apakah *user* tersebut sudah ada dalam database atau belum dan apakah password confirmasinya sudah sama atau belum.

#### 3. Login

Fungsi login dilakukan ketika *user* ingin memulai permainan dan *user* tersebut sudah memiliki akun. Pada proses ini aplikasi akan menjalankan fungsi untuk mengecek apakah *user*name dan password yang dimasukan apakah sudah benar. Setelah benar program akan membawanya ke menu lanjutan

#### 4. Metode BFS

Fungsi ini dilakukan ketika *user* bermain singleplayer dan ingin mengarahkan unit mereka ke arah musuh. Program akan mencari jalur pendek untuk mencapai titik tersebut.

#### 5. Map

Fungsi ini digunakan ketika *user* memilih map yang akan digunakan untuk bertarung. Fungsi ini digunakan untuk membedakan map mana yang akan di panggil ketika player telah menentukan map yang akan dilawan.

#### 6. Unit

Fungsi ini digunakan untuk pembuatan unit, menentukan skill unit dan juga digunakan untuk mengeset status awal dari unit setiap unit. Fungsi ini dipanggil ketika player memilih unit yang akan digunakan.

### 7. SinglePlayer

Fungsi ini digunakan ketika *user* memanggil menu singleplayer. Dimana fungsi ini yang mengatur semua jalannya battle dari single player. Fungsi ini mengatur dari pemanggilan skill saat battle, pengecekan attack ke arah musuh, dan masih banyak lagi.

#### 8. MultiPlayer

Fungsi Multiplayer ini digunakan Saat *user* memilih menu multiplayer dimana fungsi ini akan memproses semua langkah yang terjadi dibagian multiplayer. Seperti mengatur kondisi pengecekan menang, mengatur turn, mengatur serangan musuh.

# **5. PENGUJIAN SISTEM**

#### **5.1 Register**

Jika *user* belum memiliki account pada *game* maka *user* akan diminta untuk register terlebih dahulu. Untuk membuat akun baru *user* diminta untuk mengisi *user*name, password dan confirmasi pasword. Dimana *user*name tidak boleh sama dengan *user*name seseorang yang pernah mendaftar dan jika terjadi sama maka akan keluar warning. Untuk password dan confirmasi password *user* diminta untuk mengisi password yang diinginkan dengan sama dua kali jika password dan password konfirmasi berbeda akan keluar warning seperti pada gambar 2 , 3.

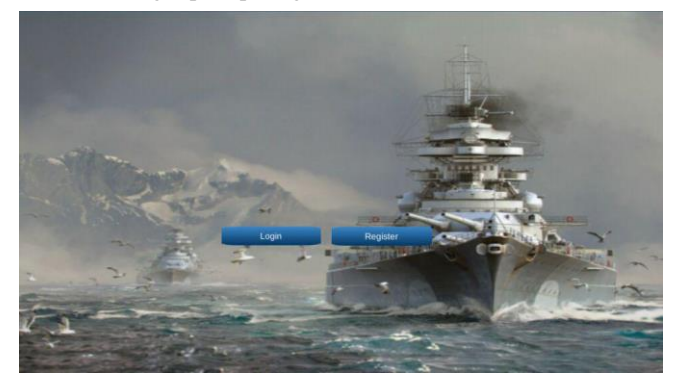

**Gambar 2 Menu utama**

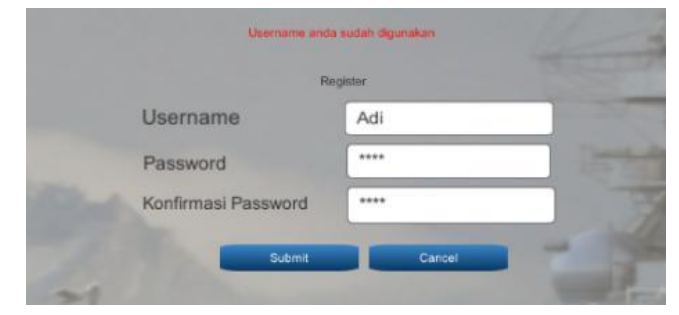

**Gambar 3 Register**

#### **5.2 Login**

Pada menu ini *user* akan dimintai *User*name dan Password yang benar agar dapat masuk kedalam *game*. Terdapat pengecekan pada *user* apakah *user* tersebut sudah ada ataukah belum. Jika *user* tidak ada dalam daftar database maka akan keluar warning seperti pada gambar 4.

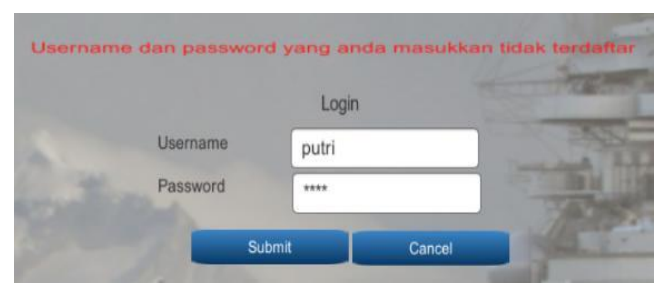

**Gambar 4 Login**

# **5.3 Menu Utama**

Pada menu utama terdapat 4 tombol pertama yaitu single player dimana digunakan untuk melawan musuh yaitu bot, kedua multiplayer dimana player akan diarahkan untuk melawan player lain. Ketiga untuk mengganti unit yang akan digunakan untuk bertarung seperti pada gambar 5.

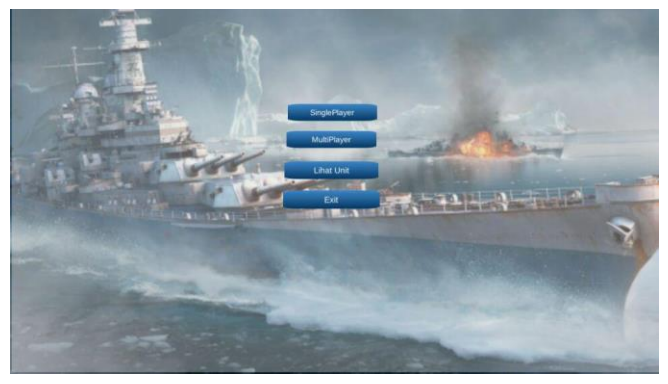

**Gambar 5 Main Menu**

# **5.4 Set Unit**

Pada bagian ini adalah bagian dimana *user* menggunakannya untuk mengganti unit yang akan mereka gunakan baik di singleplayer maupun di multiplayer. Pertama yang harus dilakukan adalah memilih unit yang ingin diganti lalu akan muncul pilihan unit yang dapat dipilih dengan status yang juga tertera di sebelah unit tersebut. Setelah selesai memilih player diharus kan untuk memencet tombol tambah sehingga unit mereka akan tergantikan seperti pada gambar 6.

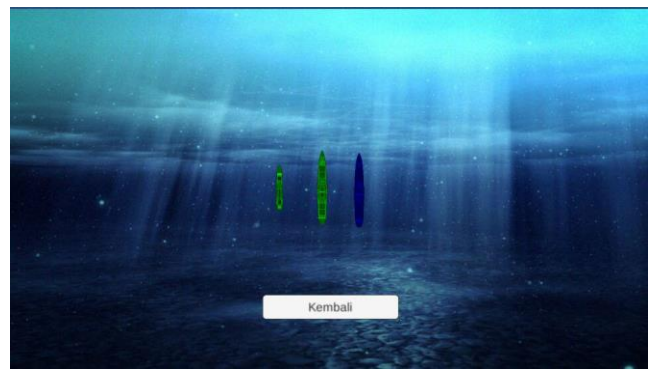

**Gambar 6 Set Unit Menu**

## **5.5 Pilih Map**

Pada bagian pilih map ini *user* dapat memilih map mana yang akan mereka masuki. Setiap map memiliki bentuk yang berbeda dan musuh yang memiliki status berbeda semakin besar level map maka akan semakin besar juga status enemy yang ditemui dan juga akan mendapatkan exp semakin banyak seperti pada gambar 7.

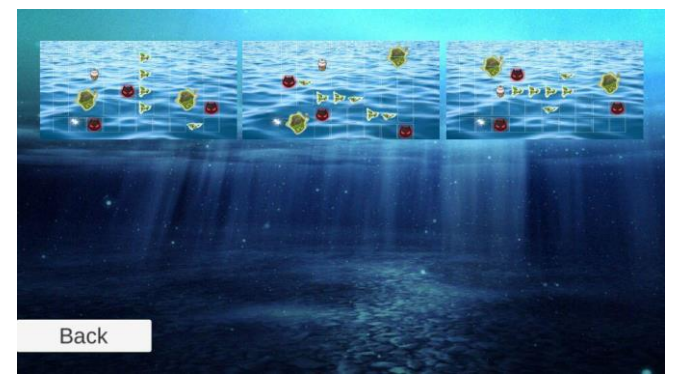

**Menu 7 Pilih Map**

## **5.6 SinglePlayer Battle**

Setelah player memilih map dan mengarahkan nya ke musuh maka player akan dibawa ke tempat battle dimana player dipertemukan dengan musuh yang memiliki status sesuai dengan yang sudah diset. Setelah itu agility akan menentukan siapa dahulu yang akan menyerang. Setelah menyerang maka akan keluar informasi unit yang menyerang dan unit musuh mana yang diserang. Score didapatkan dikhir battle setelah mengalahkan semua musuh yang ada dimap. Setiap player mengalahkan musuh akan mendapatkan exp berdasarkan level map yang dimasuki. Permainan akan *game* over jika semua unit player sudah terkalahkan dan player akan terarahkan ke scene *game* over seperti pada gambar 8.

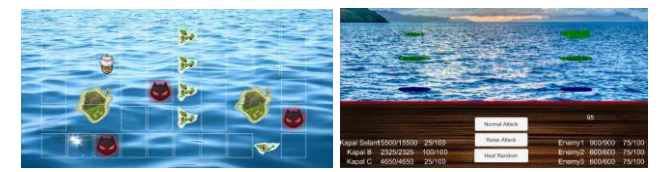

**Gambar 8 Singleplayer**

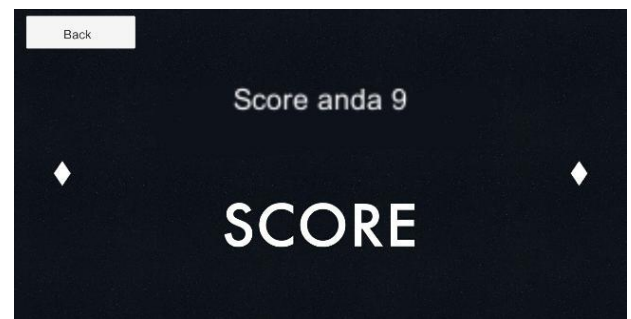

**Gambar 9 Score setelah Singleplayer**

## **5.7 MultiPlayer**

Ketika *user* memilih multiplayer *user* akan dibawa ke tempat loading untuk menunggu lawan untuk juga memulai pencarian pertandingan seperti pada gambar. Ketika kedua *user* tersebut ready maka *user* akan dibawa ke tempat battle dengan membawa unit yang telah mereka set sebelumnya. Status lawan berbeda sesuai dengan level mereka. Jadi semakin tinggi level kita semakin besar kesempatan untuk memenangkan pertandingan.

Pada bagian multiplayer ini terdapat kendala yaitu ketika program dijalankan dimobile phone, mobile phone tersebut tidak dapat menerima inputan dari database tetapi pada saat dijalankan pada

Unity console program dapat mengambil inputan dari database secara normal. "I have built a Unity *game* which needs to listen for updates to a database object. When i run the *game* in the Unity editor – realtime DB changed events are triggered and the *game* reacts accordingly. When i publish to my Android device, however, these events don't seem to get registered" [8].

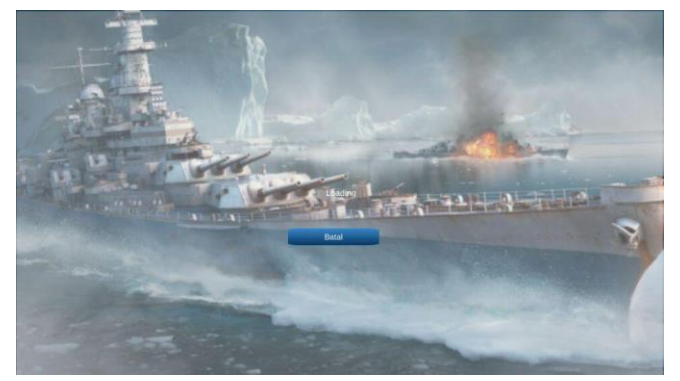

**Gambar 9 Pencarian musuh Multiplayer**

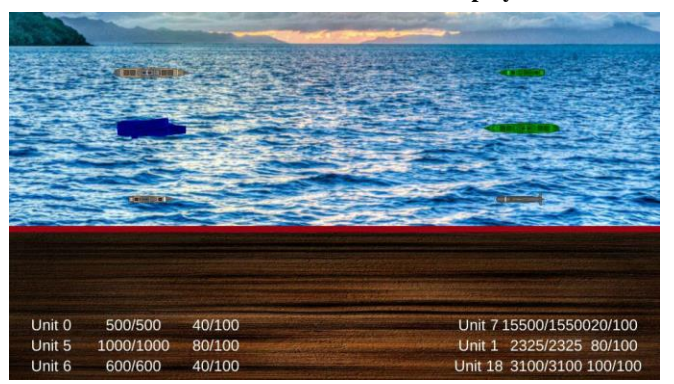

**Gambar 10 Multiplayer Battle**

# **6. KESIMPULAN DAN SARAN**

## **6.1 Kesimpulan**

1. Berdasarkan hasil pengujian metode BFS pada, dapat disimpulkan bahwa penggunaan metode BFS mempunyai masalah yaitu membutuhkan waktu agak lama jika digunakan untuk mencari tempat yang jauh karena melakukan pembandingan yang sangat banyak.

- 2. Berdasarkan hasil pengujian dari implementasi firebase database pada Unity, dapat disimpulkan bahwa proses tidak berjalan dengan lancar jika dicoba dari Unity console ke unity console dilaptop lain akan berjalan dengan baik tetapi ketika program dijalankan untuk android maka keluar kendala yaitu hp tersebut tidak dapat menerima data yang dikirim dari firebase.
- 3. Berdasarkan hasil pengujian program pada bab 5, dapat disimpulkan bahwa proses berjalannya program dapat berjalan dengan cukup baik namun ada beberapa bagian yang tidak berjalan tidak begitu baik.

# **6.2 Saran**

Berdasarkan pengujian yang telah dilakukan, jika ingin membuat *game* online dengan unity yang membutuhkan realtime database sebaiknya mencoba untuk menggunakan database selain firebase.

# **7. DAFTAR PUSTAKA**

- [1] Ahmadi, Sholeh. 2005. Psikoogi Perkembangan. Jakarta : Remaja Cipta.
- [2] Andang Ismail. 2006. Education *Game*s, Menjadi cerdas dan ceria dengan Permainan Edukatif. Yogyakarta: Pilar Media.
- [3] Cheng dan amsterdam 2013. Issues In Computer Science and Theory. China : National Cheng Kung University.
- [4] Fajar.A 2013. *Aplikasi Casual Game Defense Of The Law Bandung : Universitas Kompiter Indonesia*
- [5] Fikri. M. 2013 Rancangan Bangun Aplikasi *Game Battleship* Multiplayer pada Jaringan LAN Riau: Universitas Islam Negeri Sultan Syarief Kasim Riau
- [6] Jasson. 2009. Role Playing *Game* (RPG) Maker. Yogyakarta: Penerbit Andi.
- [7] Nurdiansyah Wijaya. 2016. Pembangunan Aplikasi *Game* 2D Kabayan Saving Our Culture. Bandung: Universitas Komputer Indonesia
- [8] Rebecca. 2017. Firebase realtime BD events not triggered in APK, but are in editor.
- [9] Salen, K., Zimmerman, E. 2003. Rules of Play: *Game* Design Fundamentals. The MIT Press
- [10] Wijaya Ariana, Deni Arifianto. 2009. Cara Top Bikin Komputer Top. Jakarta: PT Kawan Pustaka.